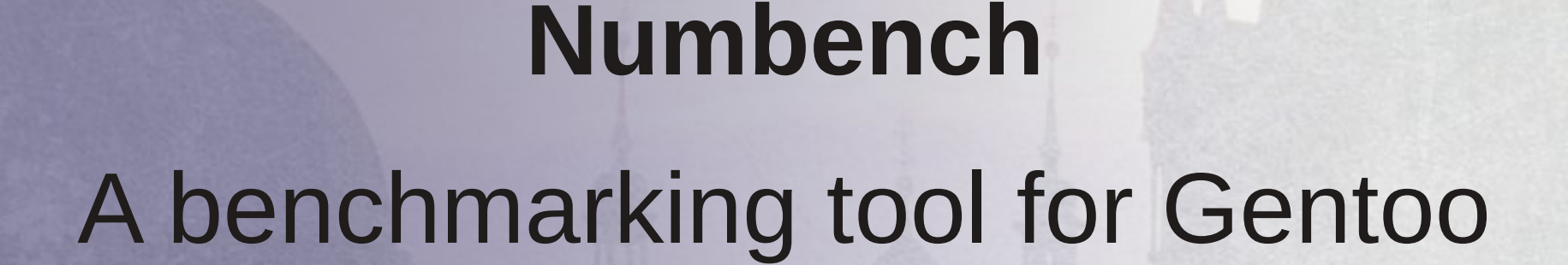

genton li

Google Summer of Code 2011 project Andrea "spiros" Arteaga

#### Numbench

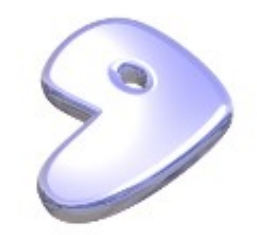

- Tool targeted for Gentoo
- Modular structure, written in Python
- Can test:
	- Implementations of standard library interfaces
	- Libraries
	- Programs
- Generates HTML reports with plots

# **Outline**

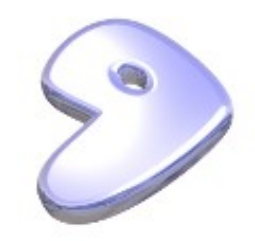

- 1. Motivation
- 2. Implementation
- 3. Results
- 4. Outlook

#### Motivation: BLAS

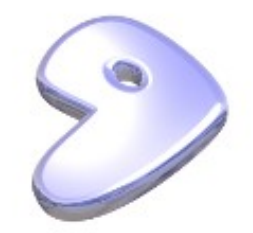

• Standard fortran API for basic linear algebra subroutines

#### **Example:**

void dgemy (char\*, int\*, int\*, double\*, double\*, int\*, double\*, int\*, double\*, double\*, int\*)

 $y < -\alpha A x + \beta y$ 

- Widely used in scientific applications (and not only)
- Many implementations exist. Usually they are targeted for specific systems, CPUs, OSs,...
- Gentoo offers many choices: reference, atlas, openblas, eigen, mkl, acml
- Every package installs one or more implementations

#### Motivation: BLAS

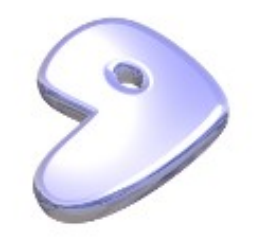

Find the best solution for the local machine by:

- comparing different implementations
- comparing different versions of the implementation
- compiling the packages with specific flags (CFLAGS)
- using different compilers of compiler versions
- using different run-time environments (e.g. OMP\_NUM\_THREADS)

## Motivation: FFTW

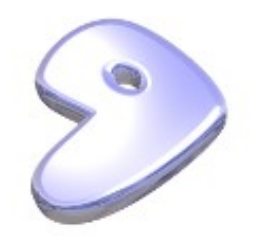

"Just" a library: only one implementation. However, we can:

- compare different versions (does it improve?)
- compile it with different CFLAGS (how relevant are they)
- compile it with different compilers (is icc better than gcc?)

# Motivation: Metis

It is an application for graph and partitioning

• Same questions as above

In general:

● **Does the performance depend on the compilation target?**

#### Motivation

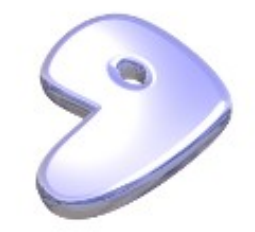

# Let's answers these questions by **BENCHMARKING**

#### Implementation

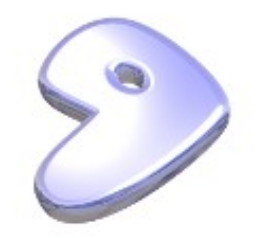

Three components:

- Main script
- Modules
- Benchmarking programs

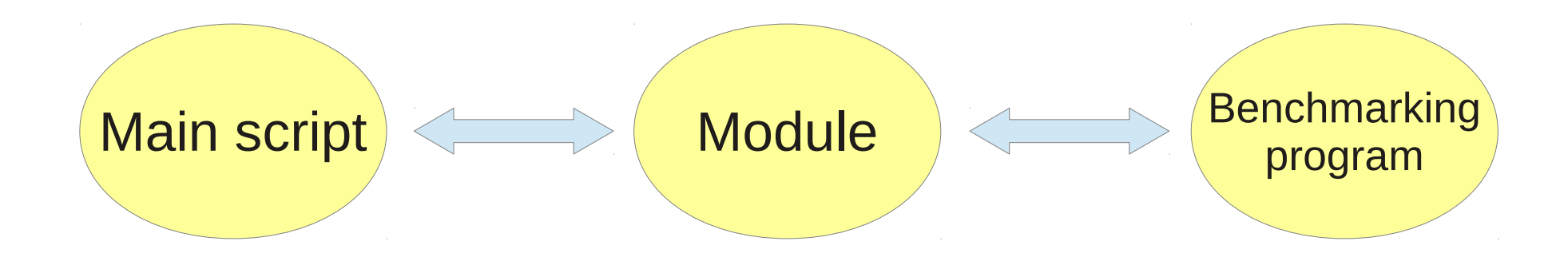

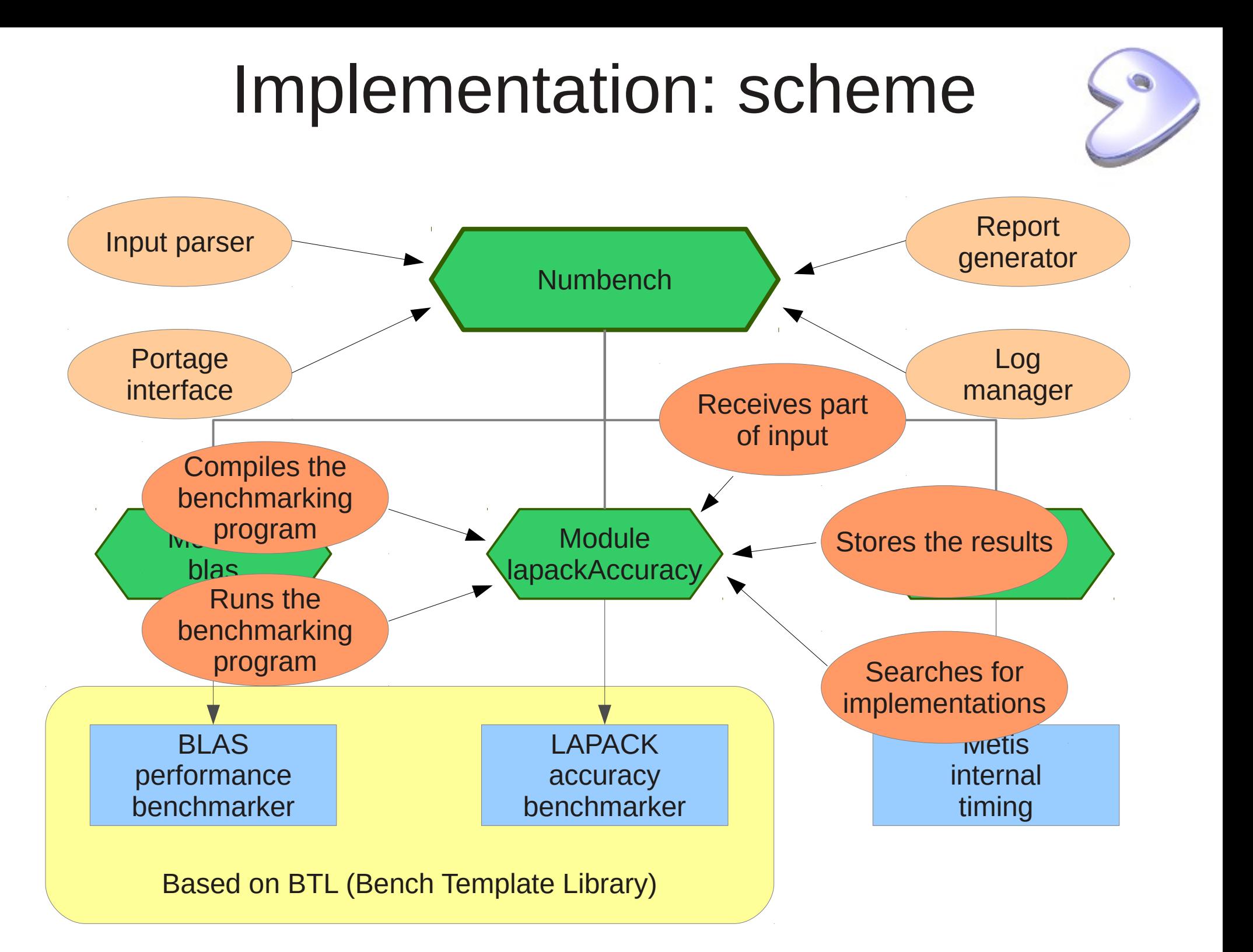

## Implementation: input

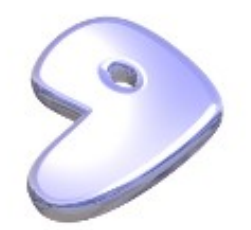

Input is given through an XML document. It specifies:

- Module that has to be run (with arguments)
- Test cases

A test case is basically an atom with some information:

- Emerge-time environment
- Run-time environment
- Implementations that should be skipped

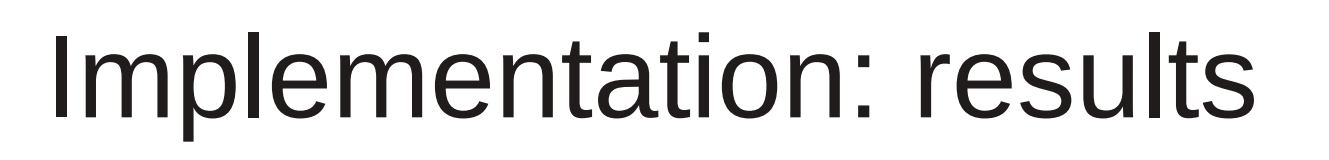

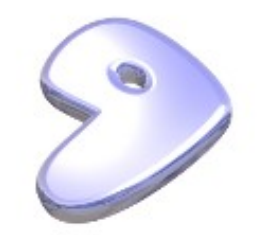

- Numbench expects benchmarking results as DAT files
- It generates plots
- And an HTML document, ready for publishing
- Report gives access to logs

# Implementation: features

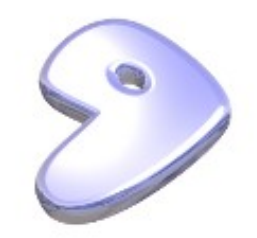

- Compeletely automatized benchmarking tool
- Benchmarking programs for numerics based on the high-quality Bench Template Library
- Sandboxed execution: it does not require superuser privileges
- In case of error, the intermediate results are reusable
- Everything is logged, even the correct linkage of the benchmarking program

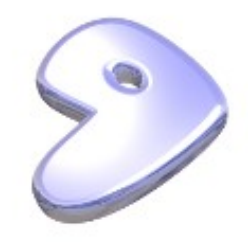

BLAS: matrix-matrix multiply serial implementations on Quad-Core AMD Opteron(tm) Processor 8354 132363512 kB total memory

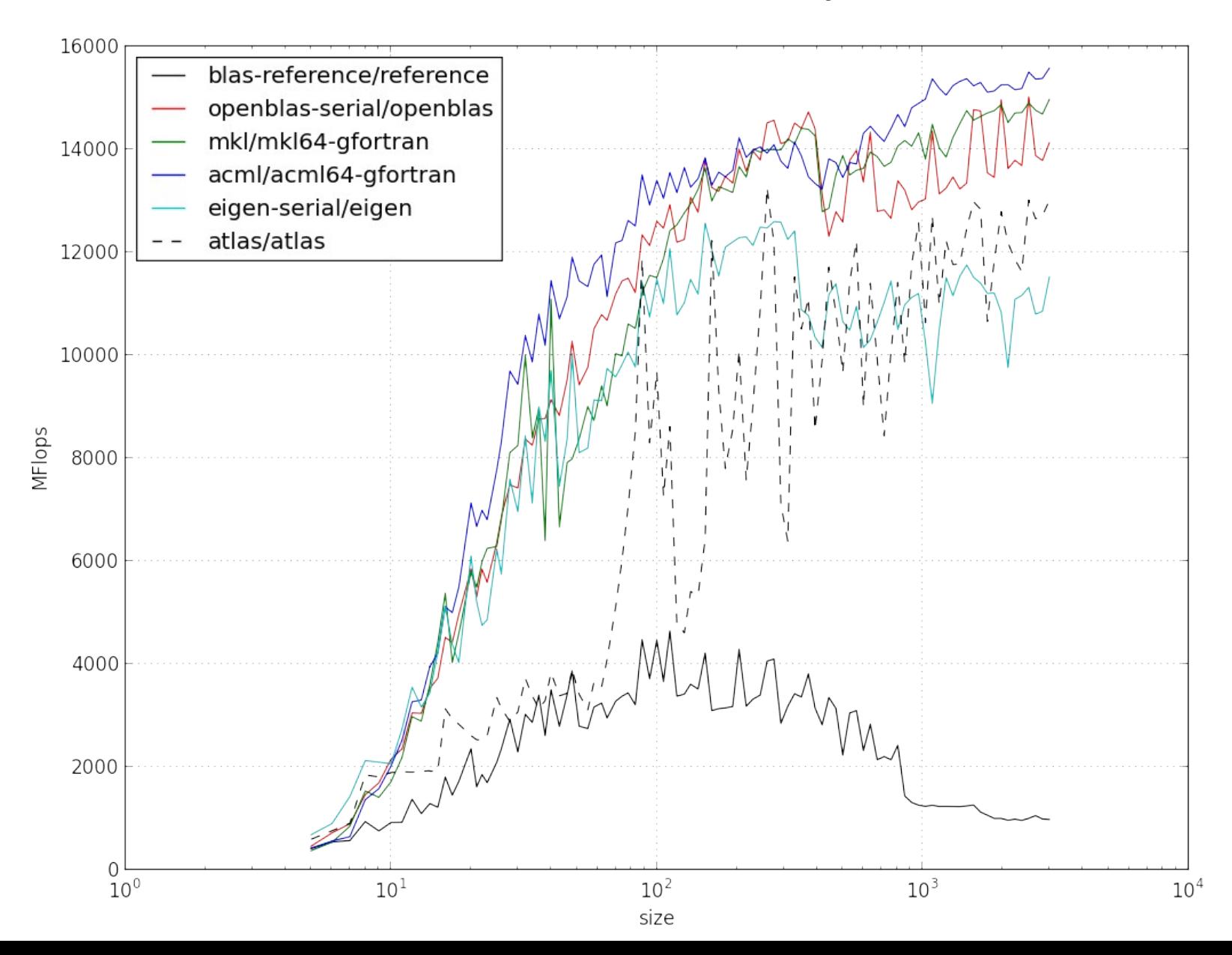

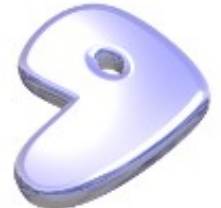

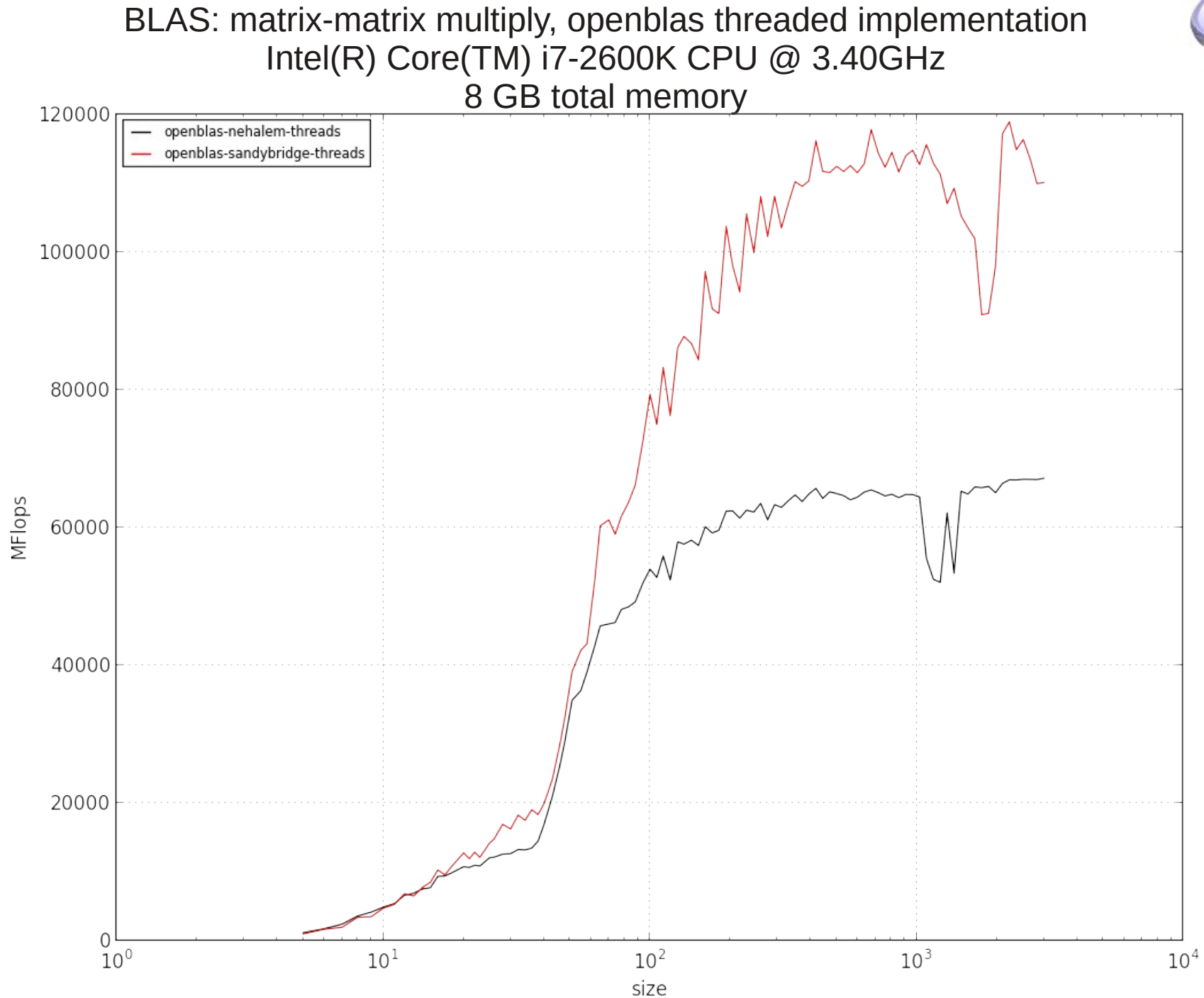

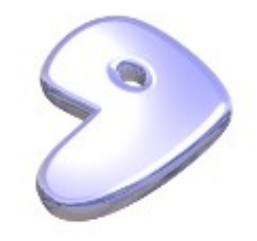

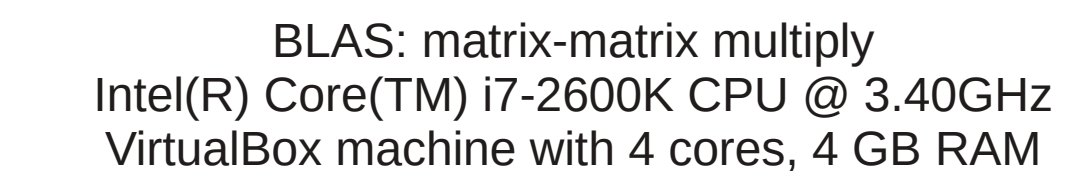

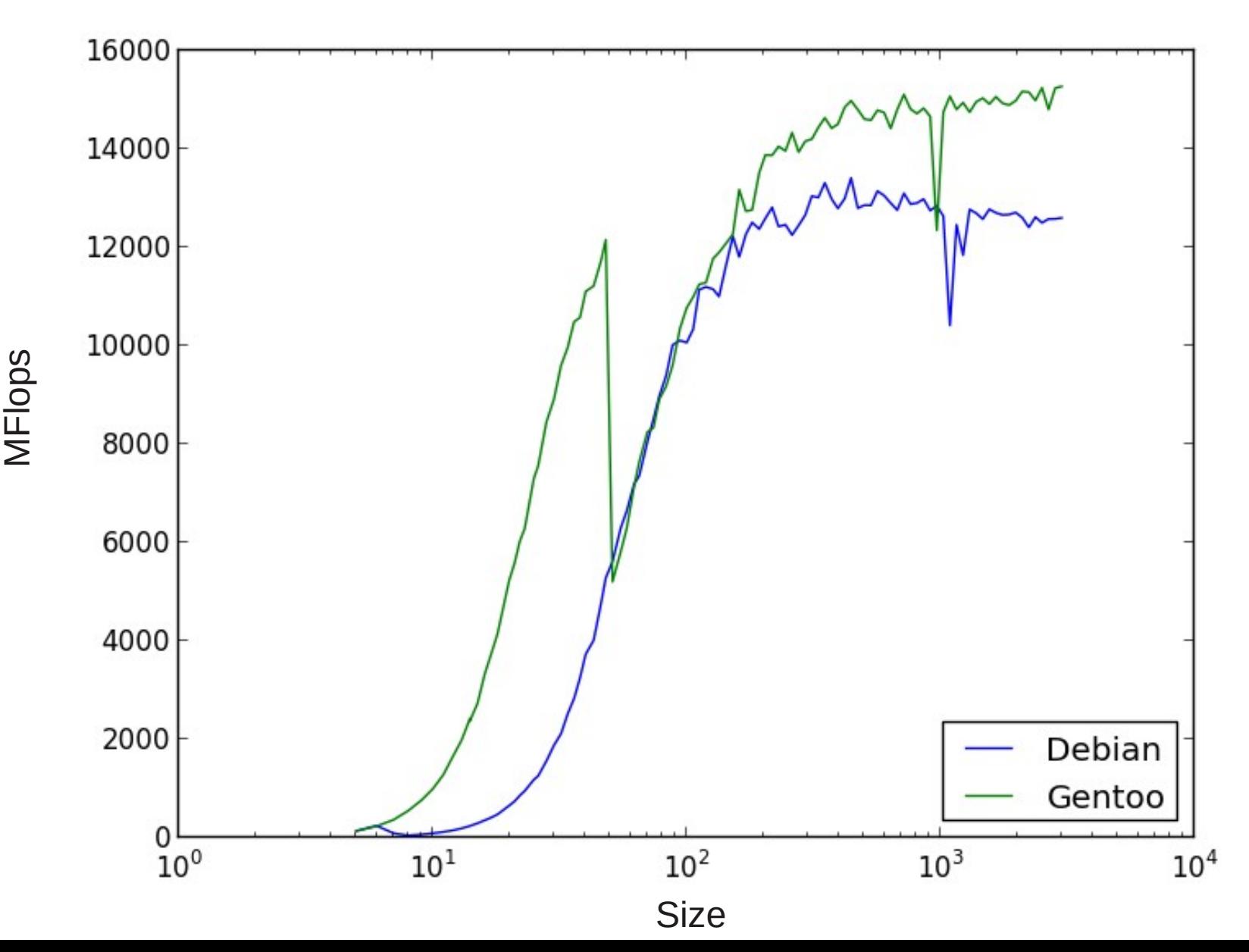

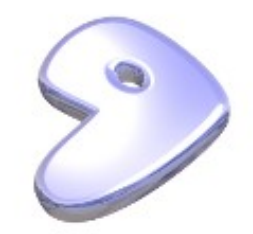

LAPACK: LU decomposition, relative error Intel(R) Core(TM) i7-2600K CPU @ 3.40GHz

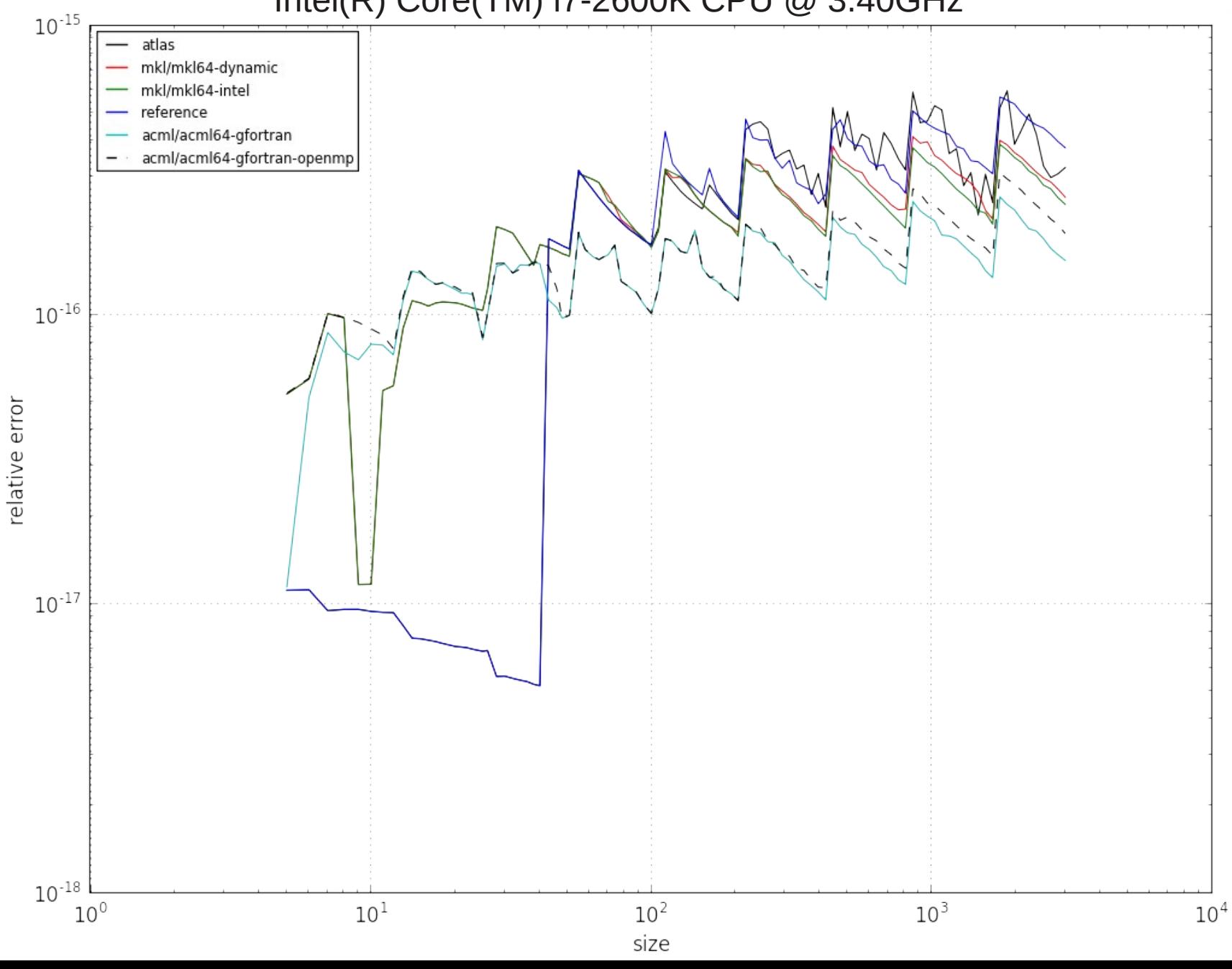

#### Outlook

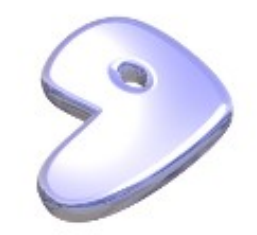

Goals for the future:

- Complete the accuracy benchmark modules
- Add some more numerical modules
- Complete the web interface
- Enlarge the user base
- Enlarge the developers team

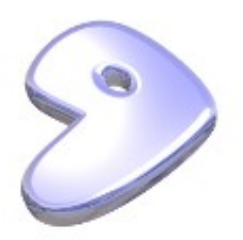

# Outlook: other possible uses

- What numbench basically does:
	- Automatically install packages with specific environments
	- Perform some (highly customizable) tests with those packages
	- Displays results in form of graphs
- It can be used for many other tasks than benchmarking
- It is more a tool related to Gentoo than a tool devoted to numerics

#### References

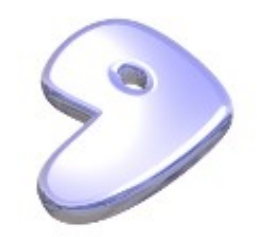

- The project is hosted on Github: https://github.com/andyspiros/numbench
- The ebuild is available in the science overlay: app-benchmark/numbench
- Feel free to contact me directly: spiros@gentoo.org

# Thanks for your attention